# **Name: Aman ullah**

# **ID# 14303 Semester: 5 th Paper: Data science**

## **Question# 01**

What type of errors do occur in Python, write the a program with different types of errors as well as write separate correction code?

#### Answer:

## **Types of errors occur in phython:**

There are three basic types of errors occur in phython

## 1) Synthax error:

- The error in source code of a program.
- Missing small bracket at the end of following line of code print ("Aman khan"
- It is also known as prasing error.
- When the phython praser is unable to understand a line of code.

#### Examples:

In  $[1]$ : # Syntax error example here we miss parentheses. print"(This is syntax error "

> File "<ipython-input-1-00decb2cba65>", line 2 print"(This is syntax error "

SyntaxError: invalid syntax

**Syntax Error Correction:** 

#Correction of syntax error code In  $[2]:$ print("how are you")

how are you

## 2) Name Error:

 When we not define a veriable and we use it so this types of error is known as name error.

#### Example:

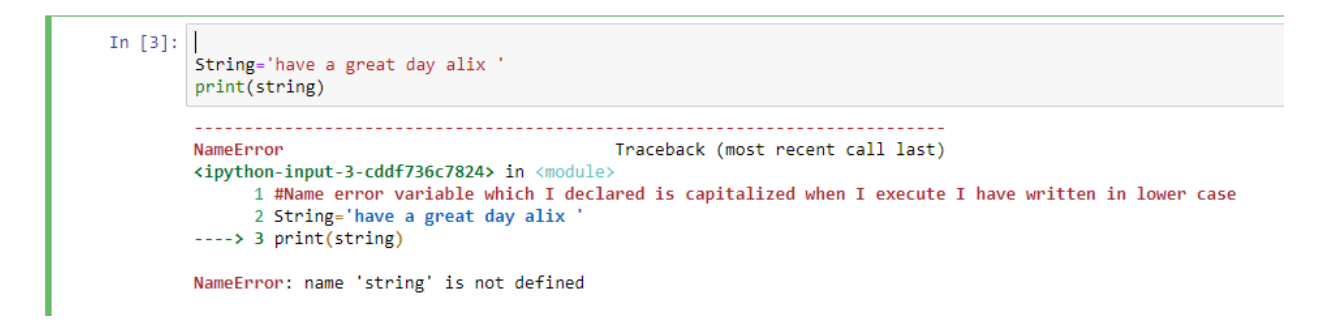

**Correction code of Name Error:**

```
In [4]: # Name error correction
        String='have a great day '
        print(String)
```

```
have a great day
```
## 3) Type Error:

- It cannot convert 'int' object to 'str'.
- If you want to add or perform a function so you can do it integer with integer/string with string.
- It is not possible to add string with integer.
- Type error is actually data type error.

#### **Example:**

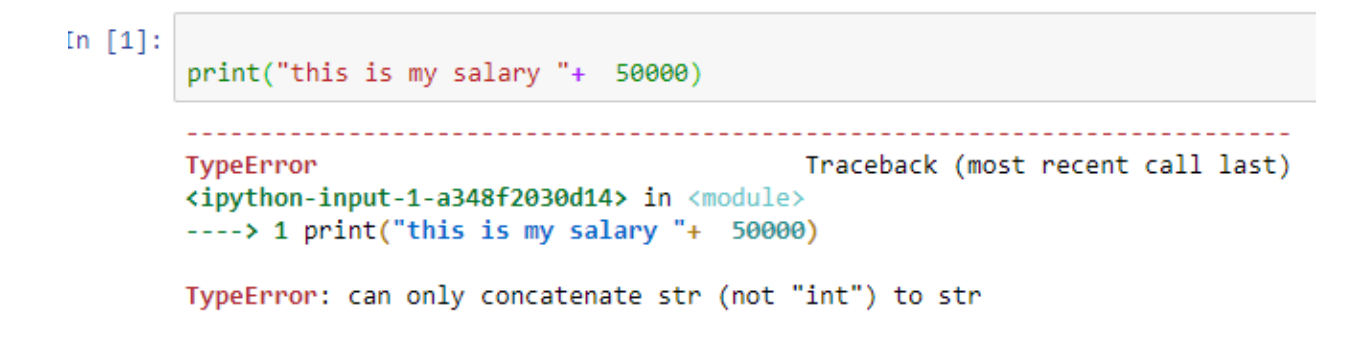

## **Type Error Correction:**

In  $[5]$ : print("this is my house number ", 63) this is my house number 63

## **Question# 02**

What are Boolean String test, write the code for each Boolean string test code?

#### **Answer:**

#### **Boolean String test:**

 $\triangleright$  Bolean string test return bolean true or false.

 $\triangleright$  We test Boolean for checking string which answer us in true or false options.

```
In [8]:
        #Boolean is used to print true or false value
        string="I love programing ";
        print(string.istitle())
        print(string.isalnum())
        print(string.startswith("I"))
        False
        False
        True
```
#### **Boolean string test code:**

**.isalpha:**

This check that word consist only on alphabets.

### **For example:**

"Ahmad".isalpha()

So the Boolean value will be "True" because word consist of only on alphabets.

## **.alnum:**

It check that a word consist on alphabets as well as on number. For both its value will "True".

For example:

```
"Aman678".isalnum()
"78Th".isalnum()
```
For all its value is "True" because it consists on alphabets as well as on number.

## **.istitle():**

This check that a group of words is title or not. Title consists on different words and every words have first letter is capital.

Example:

"My Favourate Book Is Holy Quraan".istitle()

The Boolean value for this is "true" because first alphabet of every word is capital.

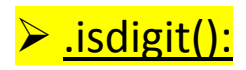

It checks that string is digit only or not.

Example:

```
"1224".isdigit()
```
For this string Boolean value is True. Because it consists on number only.

.islower():

It is checking that every letter in string is in lower case or not.

## Example:

"java".islower()

Its Boolean value is true because every letter is in lower case.

.isupper():

It check that every letter in string is in upper case or not.

## Example:

```
"AMAN".isupper()
```
Its Boolean value is true.

> .startswith():

It check the starting letter of string in option of true or false.

Example:

```
"laptop".startswith("l")
```
Its value is true because it start from l.

## **Question#03**

What is formatting string input mean in Python, write a program in which formatting string input is used?

#### **Answer:**

**Formatting string Input:**

Formatting string are used to format the inputs.

The following are formatting string;

- 1. Capitalize()
- 2. Upper()
- 3. Lower()

### Example:

Formatting string inputs:

```
In [9]:
        user_name=input(" what is your country name : ").upper()
        print(user_name)
        fruit_name=input(" how long have you been there: ").capitalize()
        print(fruit_name)
        user_friend=input("what is your favorite game : ").lower()
        print(user_friend)
         what is your country name : pakistan
        PAKISTAN
         how long have you been there: 64
        64
        what is your favorite game : snooker
        snooker
```